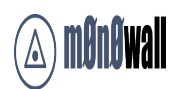

m0n0wall written by Manuel Kasper.

Additional Contributors listed in th[e m0n0wall Handbook.](http://doc.m0n0.ch/handbook/intro-credits.html)

m0n0wall Version 1.2, September 2005

Copyright © 2005 m0n0wall Documentation Project

All rights reserved.

Redistribution and use in any form, with or without modification, are permitted provided that the following conditions are met:

- Redistributions must retain the above copyright notice, this list of conditions and the following disclaimer.
- Neither the name of the m0n0wall Documentation Project nor the names of its contributors may be used to endorse or promote products derived from this documentation without specific prior written permission.

THIS DOCUMENTATION IS PROVIDED BY THE COPYRIGHT HOLDERS AND CONTRIBUTORS "AS IS" AND ANY EXPRESS OR IMPLIED WARRANTIES, INCLUDING, BUT NOT LIMITED TO, THE IMPLIED WARRANTIES OF MERCHANTABILITY AND FITNESS FOR A PARTICULAR PURPOSE ARE DISCLAIMED. IN NO EVENT SHALL THE COPYRIGHT OWNER OR CONTRIBUTORS BE LIABLE FOR ANY DIRECT, INDIRECT, INCIDENTAL, SPECIAL, EXEMPLARY, OR CONSEQUENTIAL DAMAGES (INCLUDING, BUT NOT LIMITED TO, PROCUREMENT OF SUBSTITUTE GOODS OR SERVICES; LOSS OF USE, DATA, OR PROFITS; OR BUSINESS INTERRUPTION) HOWEVER CAUSED AND ON ANY THEORY OF LIABILITY, WHETHER IN CONTRACT, STRICT LIABILITY, OR TORT (INCLUDING NEGLIGENCE OR OTHERWISE) ARISING IN ANY WAY OUT OF THE USE OF THIS DOCUMENTATION OR THE ASSOCIATED SOFTWARE, EVEN IF ADVISED OF THE POSSIBILITY OF SUCH DAMAGE.

September 2005

# **Guía Rápida para iniciar Plataforma PC**

#### **Traducida por Cangrejo para el Spanish Forum junio 2007**

# *1.2. Empezando con m0n0wall en la PC*

Esta guia intenta que ud tenga funcionando m0n0wall con 2 interfaces (LAN and WAN). El [m0n0wall](http://doc.m0n0.ch/handbook/) [Handbook](http://doc.m0n0.ch/handbook/) (libro de mano de m0nowall) contiene la informacion que necesita para futuras configuraciones de m0n0wall, luego de completar esta guia.

Esta version de guia rapida esta destinada a las PC platforms (plataformas PC). Si ud esta usando hardware Soekris, por favor remitase a [Soekris Quick Start Guide](http://doc.m0n0.ch/quickstartsoekris/) y por hardware WRAP remitase a [WRAP Quick Start Guide.](http://doc.m0n0.ch/quickstartwrap/)

# *1.3. Prerequistos*

#### **1.3.1. hardware requerido**

Ante todo, debe asegurarse de poseer el siguiente hardware

- PC de destino
- Medio de almacenamiento (HD/CD/CFCARD/etc)
- 2 cables de red

# **1.3.2. Informacion requerida (sobre la red)**

Ud necesita alguna informacion sobre su conexion a internet y el tipo de conexion que posee. Usualmente puede encontrar esto en el sitio de su ISP o llamando al soporte tecnico. Tipos de conexion:

- **Static IP.** si posee una conexion con static IP (ip estatica) debe tomar nota de su direccion IP, mascara de subred, puerta de enlace y DNS.
- **DHCP.** si posee una conexion que usa DHCP, no necesita ninguna informacion salvo que su ISP requiera ciertos valores (como hostname). En ese caso, debe contactar a su ISP por esa informacion (esto no es comun que suceda)
- **PPPoE.** Muchos proveedores DSL usan servicios PPPoE o PPPoA. Cualquiera de ellos, es soportado con la opcion PPPoE WAN. Ud debe conocer su usuario y password PPPoE y posiblemente el nombre de su servicio (este usualmente se deja en blanco)
- **PPTP.** pocos ISP's requieren una conexion via PPTP. Si su ISP lo requiere, necesitara un usuario, password, IP local y direccion IP remota de su ISP.
- **BigPond.** Esta opcion es para conexion por cable BigPond. Ud necesitara usuario, password y posiblemente servidor de autentificacion y dominio.

Tome nota de la informacion que necesitara dependiendo de su tipo de conexion.

# *1.4. Entendiendo la notacion de mascara de subred CIDR*

m0n0wall usa un formato de mascara de subred que quizas no sea familiar, teniendo en cuenta que el comun es 255.x.x.x, usa la notacion CIDR (Classless InterDomain Routing).

#### **1.4.1. CIDR Table**

Ud puede refererirse a la siguiente tabla para encontrar el equivalente en CIDR de su mascara de subred

#### **Table 1.1. CIDR Subnet Table**

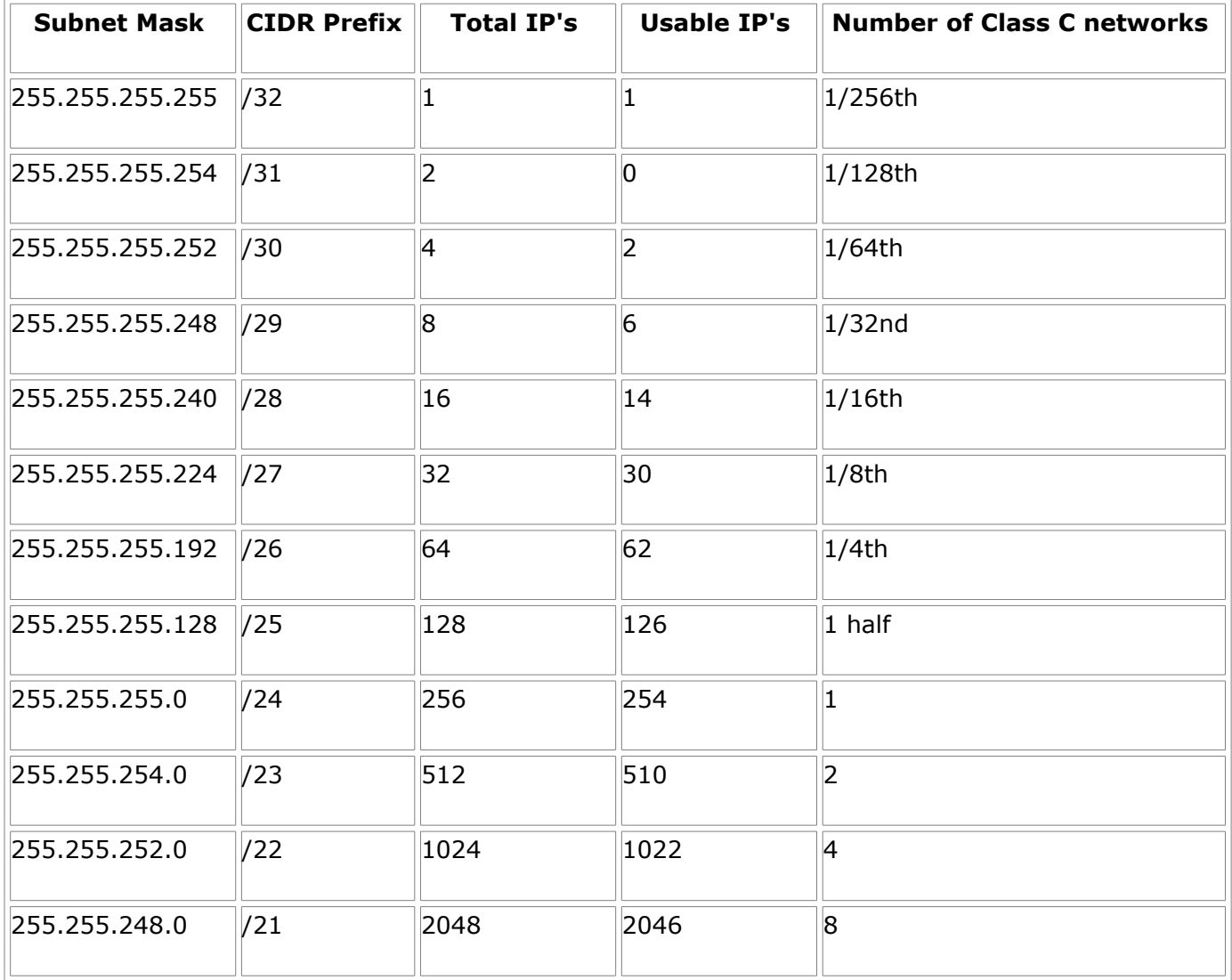

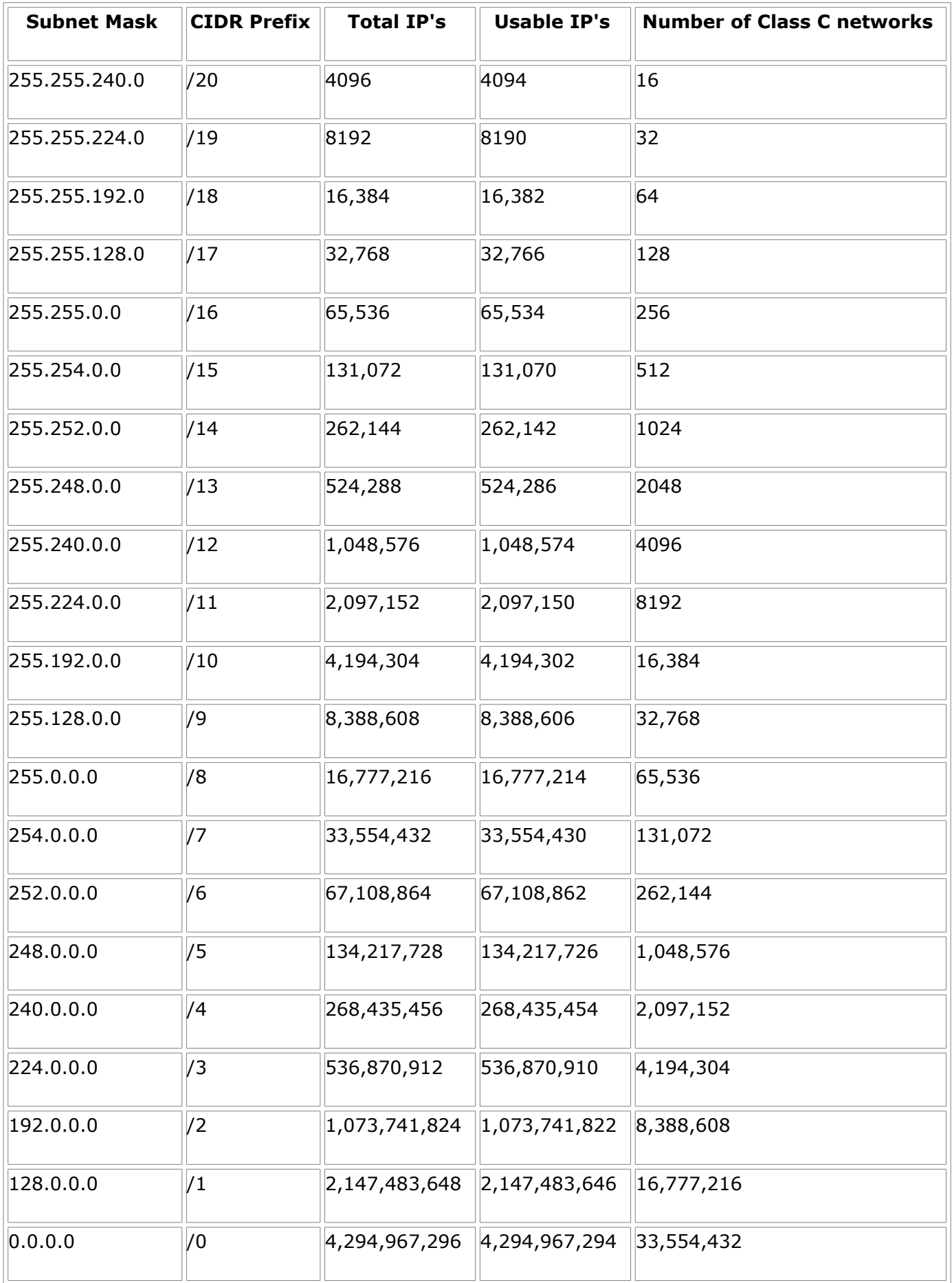

### **1.4.2. pero... de donde salen los CIDR de todas maneras?**

Los numeros CIDR proviene de los numeros de 1's en la mascara de subred, cuando es convertida a binario

La mascara de subred comun 255.255.255.0 es 11111111.11111111.11111111.00000000 en binario. Esto suma 24 1's, o /24 (pronunciado 'slash twenty four' o ¨barra venticuatro¨).

Una mascara de subred del tipo 255.255.255.192 es 11111111.11111111.11111111.11000000 en bianrio, o 26 1's, en ese caso /26.

Y asi sigue...